Hi!

[in Munich we are w](https://forum.gsi.de/index.php?t=rview&th=1837&goto=6277#msg_6277)or[king on the Ene](https://forum.gsi.de/index.php?t=post&reply_to=6277)rgy Loss simulations in the TPC. Viola is using revision 2233 of the gconfig package and we have the impression, that the behaviour of GEANT is instable. At least it has changed from what we got some weeks ago.

Now we observe, that also geant 3 seems to be sensitive to the step size limitation. For low momenta (<300 MeV) we observe generally too low energy loss values. The effect seems again to depend on the step size.

Has anything changed in the GEANT configuration?

Cheers! Sebastian.

Subject: Re: GEANT3 energy loss Posted by Sebastian Neubert on Wed, 16 Apr 2008 12:22:48 GMT View Forum Message <> Reply to Message

Hi!

[We have found ou](https://forum.gsi.de/index.php?t=rview&th=1837&goto=6453#msg_6453)t w[hat was going w](https://forum.gsi.de/index.php?t=post&reply_to=6453)rong with the energy loss.

The option "STRA" was turned to 1 in g3config. As I read from the forum contributions from november Stefano suggested this, because this setting is used in Hades.

I have put some debug output into the geant3 code and observe that for STRA=1 only the G3STREN function gives a contribution to the energy loss with the behaviour, that I have shown lately.

When you switch to the Urban model (STRA=0) it works.

What should we do?

Sebastian.

Subject: Re: GEANT3 energy loss Posted by Susanna Costanza on Mon, 21 Apr 2008 16:12:58 GMT View Forum Message <> Reply to Message

Sebastian Neubert wrote on Mon, 07 April 2008 16:32 We have th[e impression that the be](https://forum.gsi.de/index.php?t=usrinfo&id=1096)haviour of GEANT is instable. [\(...\)](https://forum.gsi.de/index.php?t=rview&th=1837&goto=6556#msg_6556) Has anything changed in the GEANT configuration?

Hi! I observed a different behaviour of electrons in GEANT3 and GEANT4 too while studying bremsstrahlung.

I generated electrons @ 1 GeV and I studied the energy and 1/p distibutions after passing through a plane either of aluminium or of argon, with a thickness of 1cm.

For the simulation, I set BREMS = 1 and BCUTE = 1 MeV in SetCuts.C. In this case I observe correct mean and RMS values for energy and 1/p distributions, either with GEANT3 or GEANT4:

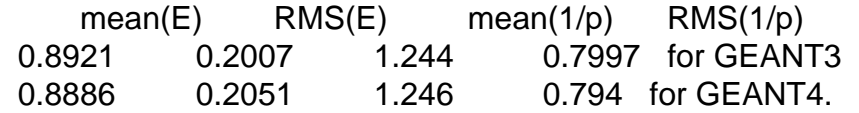

Instead, if I simulate with BREM  $= 2$  (correct energy loss but not secondary generation) and high BCUTE values (1 GeV), which are the settings needed for a correct comparison between MC and GEANE, I obtain:

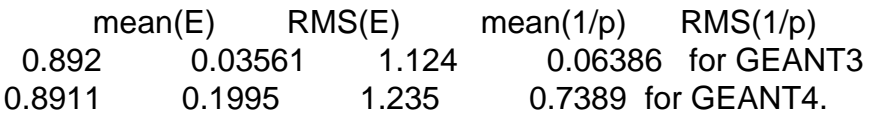

As you can see, the mean values are correct and comparable, but it's not the case of the RMS values: the ones obtained using GEANT3 are wrong!

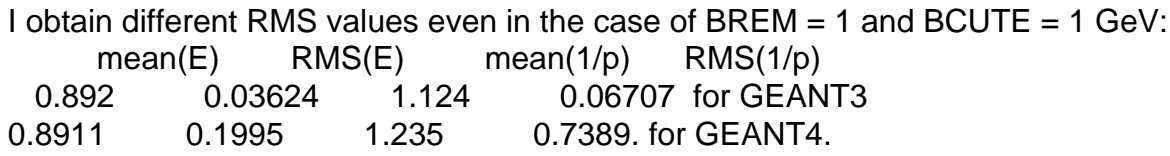

...

It seems there's something wrong with GEANT3.

So GEANT3 must be used with low BCUTE values, both in the case of BREM =1 and BREM = 2.

Ciao!

Susanna

Subject: Re: GEANT3 energy loss Posted by StefanoSpataro on Fri, 25 Apr 2008 16:40:13 GMT View Forum Message <> Reply to Message

Hi Sebastian,

I have explo[red the forum a bit](https://forum.gsi.de/index.php?t=usrinfo&id=306) and found my message,

[but I have also exp](https://forum.gsi.de/index.php?t=rview&th=1837&goto=6607#msg_6607)lo[red HADES cod](https://forum.gsi.de/index.php?t=post&reply_to=6607)e and I have not found where this STRA flag is set to 0, it seems by default set to 1 (but I do not remember what I did 6 months ago).

From a Mohammad message:

## **STRA**

This flag turns on the collision sampling method to simulate energy loss in thin materials,

particularly gases. For more information see [PHYS334]. The control variable is ISTRA .

- 0 Collision sampling is switched off. Default setting.
- 1 Collision sampling is activated.

No idea on what it does and how it should be set properly.

Page 3 of 3 ---- Generated from GSI Forum